## **Городской фестиваль творчества младших школьников**

## **«Радуга талантов»**

Номинация «Первые шаги в науку»

## **Выбор формата изображения**

## **для создания простейшей анимации**

Автор: Чубик Роман Петрович, МБОУ «Прогимназия № 24», 3а класс

Руководители: Захарова Юлианна Александровна, учитель начальных классов прогимназии №24 Ковтун Марина Васильевна, педагог-психолог прогимназии №24

Мурманск 2016 г.

## ОГЛАВЛЕНИЕ

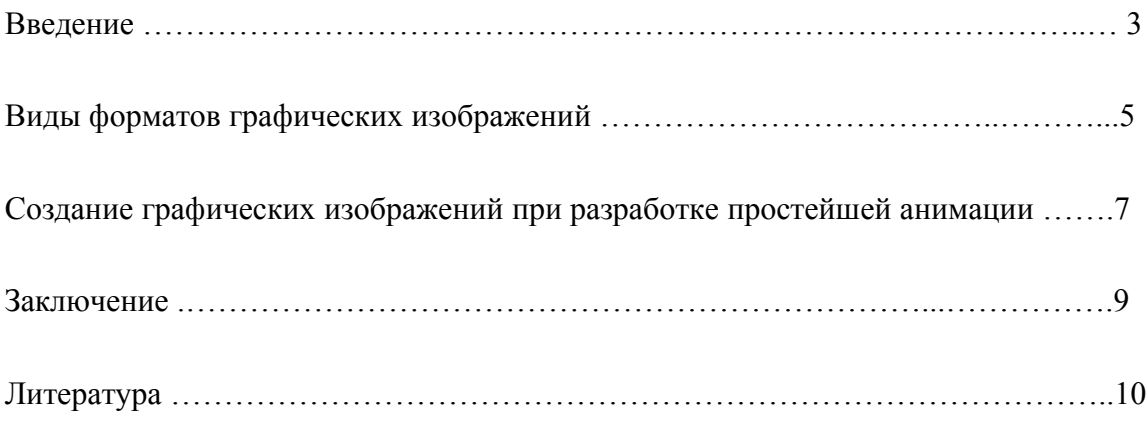

#### ВВЕДЕНИЕ

Данная работа посвящена изучению разнообразных форматов изображений, создаваемых в графических редакторах, и выбору их при создании анимации.

Современный школьник сталкивается с понятием анимации ежедневно. Так, каждый из нас наверняка любит мультфильмы, которые являются анимацией. При выходе в интернет мы буквально с первого клика на страницах, открываемых браузером, видим разнообразные рекламные ролики, иконки, представляющие наших друзей и собеседников в социальных сетях - и это тоже анимация. А видеть - значит, в какой-то момент - захотеть разобраться и сделать что-то похожее. Вот и мы, современные школьники уже в начальной школе хотим создавать свои первые анимированные изображения, а возможно даже, и ролики.

Думается, каждый в детстве видел, как на страницах блокнота можно создать анимацию при помощи обычного простого карандаша. однако мы, современные школьники, не хотим довольствоваться карандашом и блокнотом, а если говорить честно, то некоторым из нас это просто не интересно. Другое дело - попытаться создать анимацию средствами компьютера.

На занятиях кружка "Основы компьютерной грамоты" мы в 3 классе учимся создавать такую простейшую анимацию. И вот на этапе разработки и создания кадров у нас возник вопрос: если графический редактор при сохранении изображения предлагает довольно большой выбор итоговых форматов, то какой из них лучше выбрать, чтобы наша анимацию получилась качественной и красивой? Попыткам ответа на этот вопрос и посвящена данная работа.

Объект исследования: графические изображения.

Предмет исследования: графические изображения различных форматов.

Цель данной работы: создать простейшую анимацию, совершив предварительный выбор формата изображений при разработке кадров.

Гипотеза: среди различных форматов графических изображений можно выбрать наиболее удобный для создания анимации.

Задачи:

1. Провести теоретический анализ по теме исследования.

2. Изучить особенности графических изображений, сохраненных в различных форматах.

3. Осуществить выбор формата изображения, наиболее подходящего для создания отдельных кадров.

При проведении исследования были использованы метод литературного поиска по вопросам форматов изображений и экспериментальный метод.

Результаты: в результате проведенного исследования удалось познакомиться с различными форматами графических изображений и осуществить выбор формата, наиболее подходящего для создания кадров будущей анимации.

#### ВИДЫ ФОРМАТОВ ГРАФИЧЕСКИХ ИЗОБРАЖЕНИЙ

Существует огромное разнообразие форматов графических файлов. Это происходит потому, что авторы часто создают свои простые форматы, вместо того чтобы приспосабливать к своим нуждам сложные «стандартные», таким образом формат готового изображения может определяться тем, в каком графическом редакторе он создается. Графический редактор – это программа создания, редактирования и просмотра графических изображений на компьютере. Некоторые из редакторов предназначены для работы только с растровой или с векторной графикой, некоторые – с обоими видами.

Формат подбирается в зависимости от выбранной задачи. Например, форматы для подготовки изображений для размещения в Internet не годятся для печати и наоборот.

Имеется два основных способа хранения графической информации. Существуют растровые и векторные изображения. Они совершенно по-разному представляют информацию в памяти компьютера. Соответственно для создания и редактирования изображений применяют разные программы. Однако на мониторе оба вида изображений выглядят одинаково.

Растровые изображения состоят из прямоугольных точек, которые называются пиксел (по англ. pixel сокращение от picture element – элемент рисунка). Совокупность пикселов называют растром. Отдельные точки растра не видны, они сливаются в единую картину, настолько они малы. В цифровой записи изображения хранится информация о цвете каждой точки растра (пиксела).

Растровый формат обеспечивает высокую фотографическую реалистичность изображения. Это происходит потому, что в цифровую форму переводится каждый мельчайший фрагмент исходного рисунка. Из-за того, что приходится хранить сведения о каждом пикселе, растровые изображения занимают большой объем памяти компьютера. Так как размер каждого пиксела фиксирован, невозможно масштабирование без потери качества. Редактирование и обработка растровых изображений сложнее, чем векторных.

Векторные изображения на самом деле являются не совсем изображениями, – это нечто вроде математических формул, напрямую взаимодействующих с компьютером, сообщая ему координаты фигур, которые нужно отобразить. Благодаря этому, векторные изображения можно масштабировать без потери качества, так как формула простонапросто подстраивается под необходимые размеры конечного рисунка.

Векторные изображения используются для создания текстов и логотипов, и они не способны отобразить комплексные графические продукты вроде фотографий. Обычно они используются как рабочие файлы, которые позже конвертируют в растровые изображения для сайтов. Но с их помощью также можно разрабатывать графику для последующей печати. Недостатком векторной графики является то, что она не позволяет получать изображения фотографического качества. Однако она прекрасно подходит для чертежей, диаграмм, графиков и технических иллюстраций.

#### **Растровые форматы.**

**BMP** (Bitmap). Создан специально для применения в среде Microsoft Windows. Пригоден для быстрого чтения и записи изображений.

**Tiff** (Tagged Image File Format). Создан для хранения сканированных изображений с высоким разрешением и размещения их в издательских системах, используется для профессиональной работы с графикой. В данном формате можно хранить очень большие изображения и файлы, в которых содержатся несколько изображений.

**Jpeg** (Join Photographic Expert Group). Файлы такого типа широко используются в Internet и при создании электронных презентаций. Не подходит для полиграфии из-за дефектов сжатия. В этом формате реализован новый принцип сжатия изображений с потерей качества. Он основан на знании о восприятии человеком графической информации. Часть изображения, которая не воспринимается человеком, удаляется. Поэтому файлы в формате Jpeg занимают небольшой объем.

**Gif** (Graphics Interchange Format). Создан для использования в Internet. Работает почти во всех системах. Возможно сохранение в одном файле нескольких изображений. Большинство распространенных браузеров (Internet Explorer, Firefox Mozilla, Opera) способно воспроизводить такие изображения по частям в порядке очереди, при этом получается несложная анимация.

**PNG** (Portable Network Graphics). Так же как Gif, данный формат предназначен для работы на любых платформах.

#### **Векторные форматы.**

**EPS** (Encapsulated PostScript). Стандартный векторный формат файлов, состоящий из многочисленных формул и чисел, за счет которых генерируется векторная иллюстрация. Это идеальный формат для тех элементов дизайна, которые обычно нужно масштабировать (*например, логотипы*).

Файлы в EPS-формате готовы к печати, однако, это не тот формат, который нужно использовать в веб-дизайне. Зачастую после утверждения дизайна страницы его составные элементы конвертируются в PNG, JPG и GIF. Следовательно, EPS больше подходит для обмена файлами с клиентами, печати на принтере или для совместной работы над проектом с другими дизайнерами.

**CDR**. Внутренний формат программы иллюстрирования Corel – DRAW.

# СОЗДАНИЕ ГРАФИЧЕСКИХ ИЗОБРАЖЕНИЙ ПРИ РАЗРАБОТКЕ ПРОСТЕЙШЕЙ АНИМАЦИИ

Следует отметить, что при работе в графическом редакторе Paint, являющемся стандартным для операционной системы Windows, готовые изображения могут быть сохранены только в растровых форматах, однако выбор их достаточно велик: png, bmp, ipg, gif и tiff. Поскольку все форматы являются растровыми, а значит, основные характеристики их довольно близки, стало понятно, что один лишь теоретический анализ особенностей предложенных форматов не позволит совершить окончательный выбор. Возникает необходимость практического сравнительного анализа возможных форматов изображений.

Файл в формате bmp показался нам чрезмерно большим: этот файл, один из всех, своими размерами превысил 1 МБ. Как мы узнали из теоретического анализа литературы. файлы формата tiff, скорее, необходимы для хранения сканированных изображений, а не создания новых.

Таким образом, необходимо было совершить окончательный выбор между следующими форматами изображений: png, jpg и gif. Было принято решение создать одинаковые изображения в предложенных форматах и сравнить полученные файлы.

Из полученных изображений в первую очередь отбор не прошел файл в формате gif, поскольку изображение значительно теряет в качестве при сохранении в данном формате, о чем мы получили предупреждение уже в процессе сохранения файла. Таким образом, на этапе создания отдельных кадров готовые изображения можно сохранять в форматах jpg либо png.

Следующей задачей было объединение всех готовых кадров в единый анимированный рисунок. Для этого были использованы возможности свободно распространяемой программы UnFREEz, разработанной именно для этих целей.

Цель программы UnFREEz - "склеить" серию отдельных изображений в один ролик, показывающий эти изображения поочередно, друг за другом. Так можно создать иллюзию движения предмета (как в кино). Программа предельно проста в работе и имеет единственное окно с несколькими кнопками.

Чтобы загрузить картинки в программу, достаточно просто выделить их мышью в папке, где они лежат, и перетащить в окно "Frames (drop GIF files here)". Картинки загружаются в окно в виде списка и располагаются в алфавитном и арифметическом порядке. При необходимости можно удалить ошибочные файлы из списка кнопкой "Remove Frame".

Чтобы анимация повторялась безостановочно, сколь угодно долго, необходимо включить режим "Loop animation". Время показа каждого отдельного кадра надо задать цифрой в окошке "Frame delay". Следует помнить, что время указано в сантисекундах (то есть, если каждый кадр длился 1 секунду, в окошке указываем 100). Кроме того, следует учитывать, что время указывается сразу для всех кадров, а значит, если есть необходимость удлинения времени показа какого-либо кадра, необходимо продублировать (повторить) этот кадр и поставить одинаковые изображения друг за другом. Для сохранения готового файла анимации надо нажать кнопку "Make Animated GIF", задать имя файла и сохранить его.

Однако данная программа работает только с картинками в формате gif. Поэтому перед запуском программы возникает необходимость конвертации исходных изображений в формат gif. Таким образом, на последнем этапе создания анимированного изображения происходит неизбежная потеря качества картинки.

Соответственно, при создании анимации, состоящей из больших изображений без потери качества, очевиден выбор в пользу bmp как формата с наилучшим качеством изображения отдельных кадров. Но, как уже было сказано, программа UnFREEz, в которой мы создавали свое анимированное изображение, работает только с форматом gif. Значит, если возникает необходимость разработки и создания более сложной анимации, надо выбирать другую программу сбора готовых кадров. В этом случае возможно использование формата bmp при создании отдельных кадров будущего ролика. Одним из возможных вариантов будет использование видеоредактора.

#### **ЗАКЛЮЧЕНИЕ**

Проведенная работа показала, что проблема выбора формата изображения при разработке и создании анимации является актуальной для современных школьников, поскольку анимированные изображения используются повсеместно и способны придать живость как выступлению ученика с докладом, так и его страничке в социальной сети.

В результате мы убедились в том, что:

1) существует большое количество разнообразных форматов изображений, которые различаются между собой как по способу создания, так и по качеству самого изображения;

2) при различных свойствах итогового анимированного изображения необходимо применение разных форматов изображений, являющихся кадрами будущего ролика.

Таким образом, наша гипотеза подтвердилась: среди различных форматов графических изображений можно выбрать наиболее удобный для создания анимации. При этом в процессе проведения работы произошло уточнение, а вернее, дополнение гипотезы: для создания разных по качеству анимированных изображений необходимо использовать различные программы.

Данные, полученные в результате исследования, позволят учащимся кружка «Основы компьютерной грамоты» и другим активным пользователям ПК более осознанно подходить к вопросу выбора формата изображения при создании кадров анимации.

## ЛИТЕРАТУРА

- 1. Программа UnFREEz для создания анимированных изображений в формате GIF. Описание и рекомендации по применению [Электронный ресурс]. – Режим доступа:<http://addspace.ru/unfreez.htm>
- 2. Форматы изображений: какой из них выбрать? [Электронный ресурс]. Режим доступа: [http://www.internet-technologies.ru/articles/article\\_2494.html](http://www.internet-technologies.ru/articles/article_2494.html)
- 3. Шипунова А.В. Информатика: учебно-справочное пособие. М.: АСТ: Астрель, 2009. – 315 с.